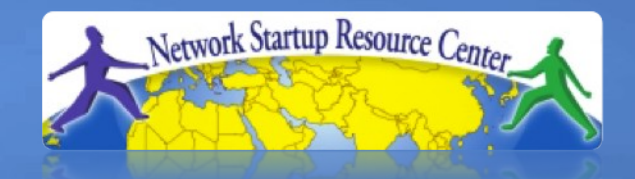

### Network Management & Monitoring

**Log Management**

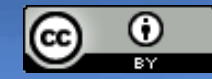

These materials are licensed under the Creative Commons *Attribution-Noncommercial 3.0 Unported* license (http://creativecommons.org/licenses/by-nc/3.0/)

## **Why logs?**

- Logs are when your devices are trying to tell you something!
- Typically shows *events*, e.g.
	- Link has gone down
	- –Power supply has failed
	- Login failure from a particular IP
	- –Someone made a config change
	- $-$ ... etc
- Much of this is not available via SNMP

## **Log Management and Monitoring**

### On your routers and switches

Sep 1 04:40:11.788 INDIA: %SEC-6-IPACCESSLOGP: list 100 denied tcp 79.210.84.154(2167) -> 169.223.192.85(6662), 1 packet

Sep 1 04:42:35.270 INDIA: %SYS-5-CONFIG\_I: Configured from console by pr on vty0 (203.200.80.75)

%CI-3-TEMP: Overtemperature warning

Mar 1 00:05:51.443: %LINK-3-UPDOWN: Interface Serial1, changed state to down

### And, on your servers

Aug 31 17:53:12 ubuntu nagios3: Caught SIGTERM, shutting down...

Aug 31 19:19:36 ubuntu sshd[16404]: Failed password for root from 169.223.1.130 port 2039 ssh2

## **Log Management and Monitoring**

- Keep your logs in a secure place where they can be easily inspected.
- Watch your log files.
- They contain important information:
	- Lots of things happen and someone needs to review them.
	- It's not practical to do this manually.

## **Log Management**

- Centralize and consolidate log files
- Send all log messages from your routers, switches and servers to a single node – a *log server*.
- All network hardware and UNIX/Linux servers can be monitored using some version of *syslog*.
- Windows can, also, use syslog with extra tools.
- Save a copy of the logs locally, but, also, save them to a central log server.

## **Centralized logging**

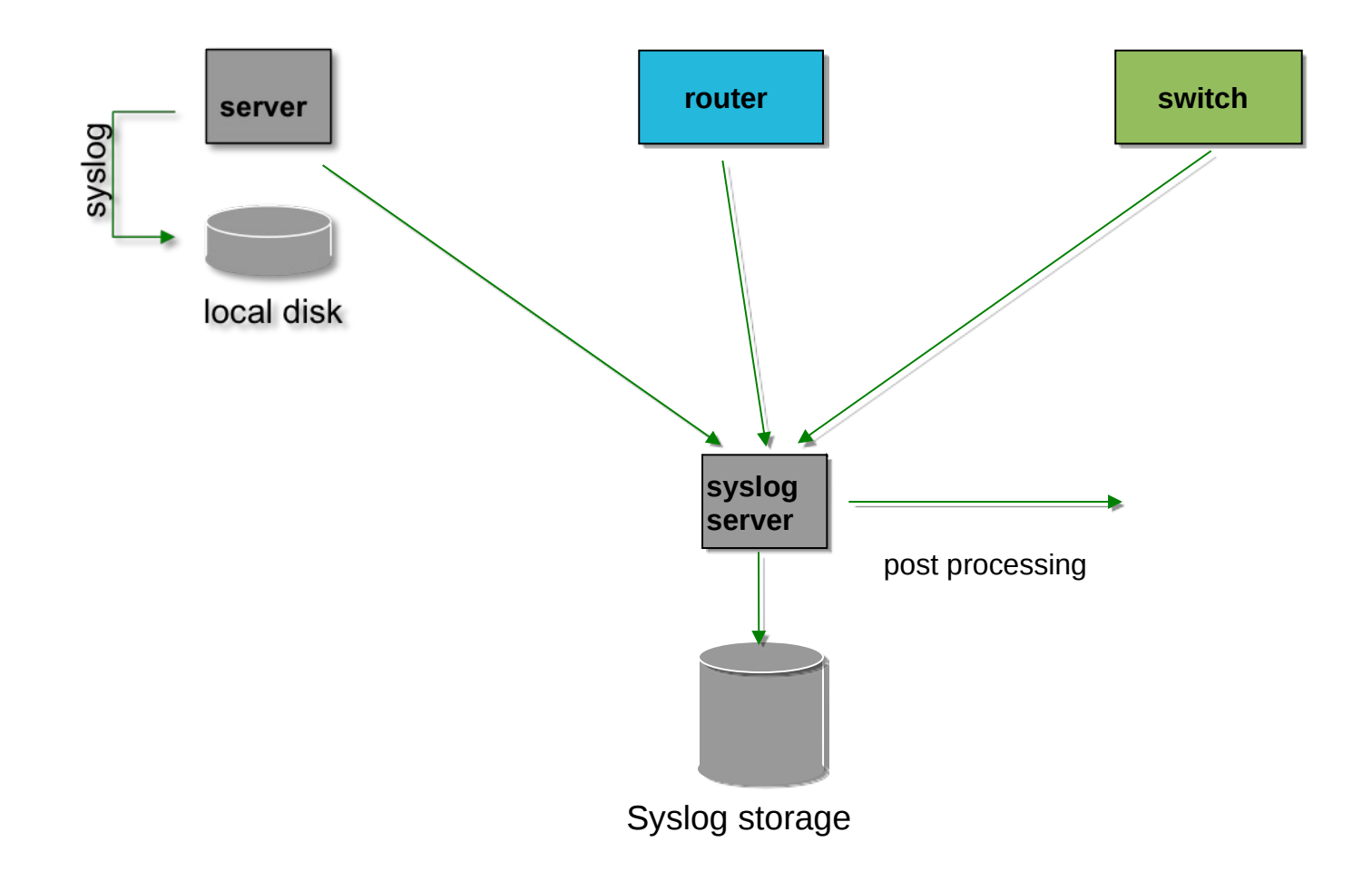

## **Syslog basics**

### **Uses UDP protocol, port 514**

Syslog message have two attributes (in addition to the message itself):

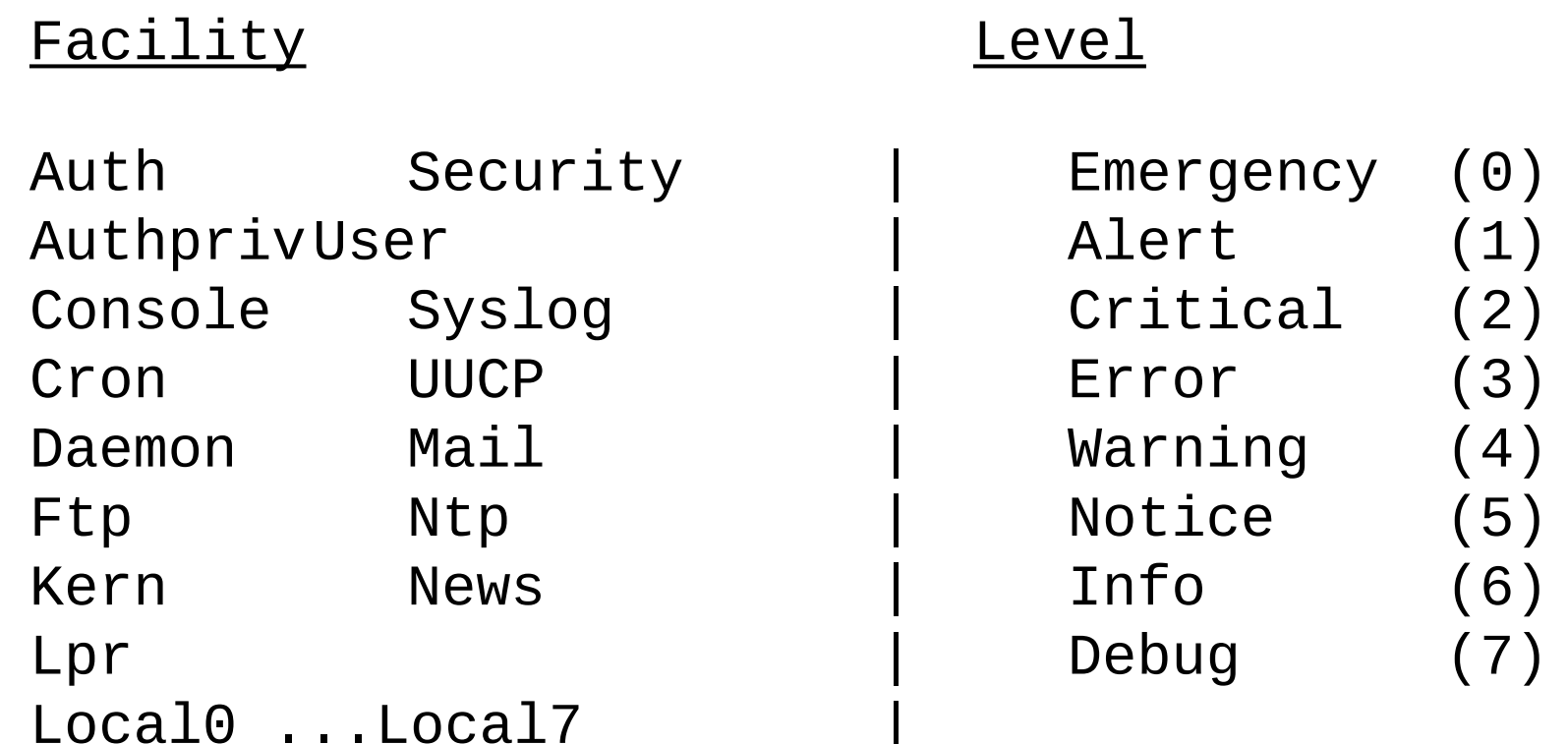

## **Configuring centralized logging**

### **Cisco hardware**

- –At a minimum:
	- logging ip.of.logging.host

### **Unix and Linux nodes**

– In /etc/syslog.conf, add:

- **\*.\* @ip.of.log.host**
- Restart syslogd

# **Other equipment have similar options**

– Options to control *facility* and *level*

## **Receiving syslog messages**

- Identify the *facility* that the equipment is going to use to send its messages.
- Reconfigure *syslogd* to listen to the network.
	- Ubuntu: enable "imudp" in /etc/rsyslog.conf
- Add an entry to *syslogd* where messages are going to be written:
	- local7.\* /var/log/routers
- Create the file

touch /var/log/routers

• Restart *syslogd* systemctl restart rsyslog

## **Grouping logs**

- Using *facility* and *level* you can group by category in distinct files.
- With software such as *rsyslog* you can group by machine, date, etc. automatically in different directories.
- You can use *grep* to review logs.
- You can use typical UNIX tools to group and eliminate items that you wish to filter:

egrep -v '(list 100 denied|logging rate-limited)' mylogfile

• Is there a better way to do this?

## **Log databases: Elasticsearch**

### **The "gold standard" for searchable logs**

Logs are thoroughly indexed and searchable Works especially well for structured (JSON) logs

Many data collectors available ("beats")

Dashboard (Kibana)

### **Downsides of Elasticsearch: it's hungry**

uses Java

requires SSDs for speed

indexes consume approx 10x original log space alerting non-free *(but see elastalert, opensearch)*

## **Log databases: Loki**

### **Relatively new but exciting**

Efficient storage - can be backed by S3 for scale Partial indexing: fast search by "labels", bruteforce search for other queries Dashboard (Grafana) Streaming API Written in Go (compact, fast binaries)

## **Automated log watching**

### **"Alert me when something bad happens"**

- Tenshi, Swatch (old)
- mtail, grok\_exporter, promtail (match patterns and increment counters)
- "Host Intrusion Detection Systems"
	- OSSEC/Wazuh
	- Sagan

All these need rules tuning to your environment

## **References & links**

#### SyslogNG

<http://www.balabit.com/network-security/syslog-ng/>

Rsyslog

<http://www.rsyslog.com/>

Windows Log to Syslog

<http://code.google.com/p/eventlog-to-syslog/>

https://nxlog.co/products/nxlog-community-edition

SWATCH log watcher

http://sourceforge.net/projects/swatch/

Other software

http://www.crypt.gen.nz/logsurfer

http://simple-evcorr.github.io/

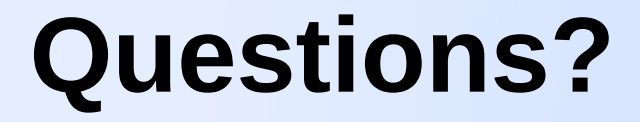

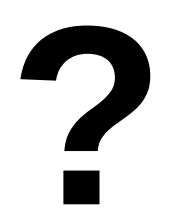